书名:<<3dsMax 2009&VRay家居渲染高级实例教程>>

- 13 ISBN 9787802482814
- 10 ISBN 780248281X

出版时间:2008-11

页数:328

字数:523000

extended by PDF and the PDF

http://www.tushu007.com

, tushu007.com

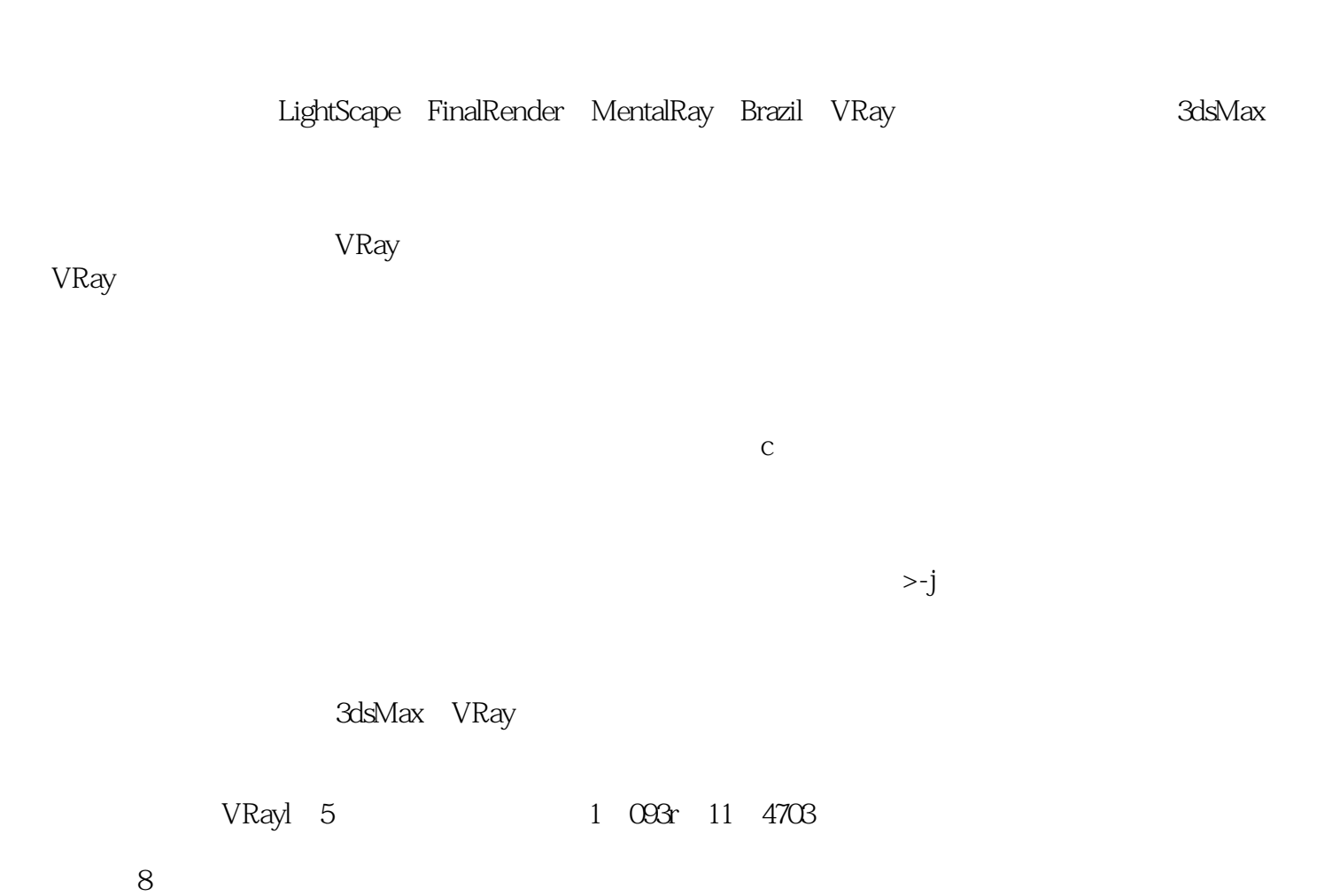

, tushu007.com

3dsMax

 $<<$ 3dsMax 2009&VRay  $>$ 

 $8$ 

 $<<$ 3dsMax 2009&VRay  $>$ 

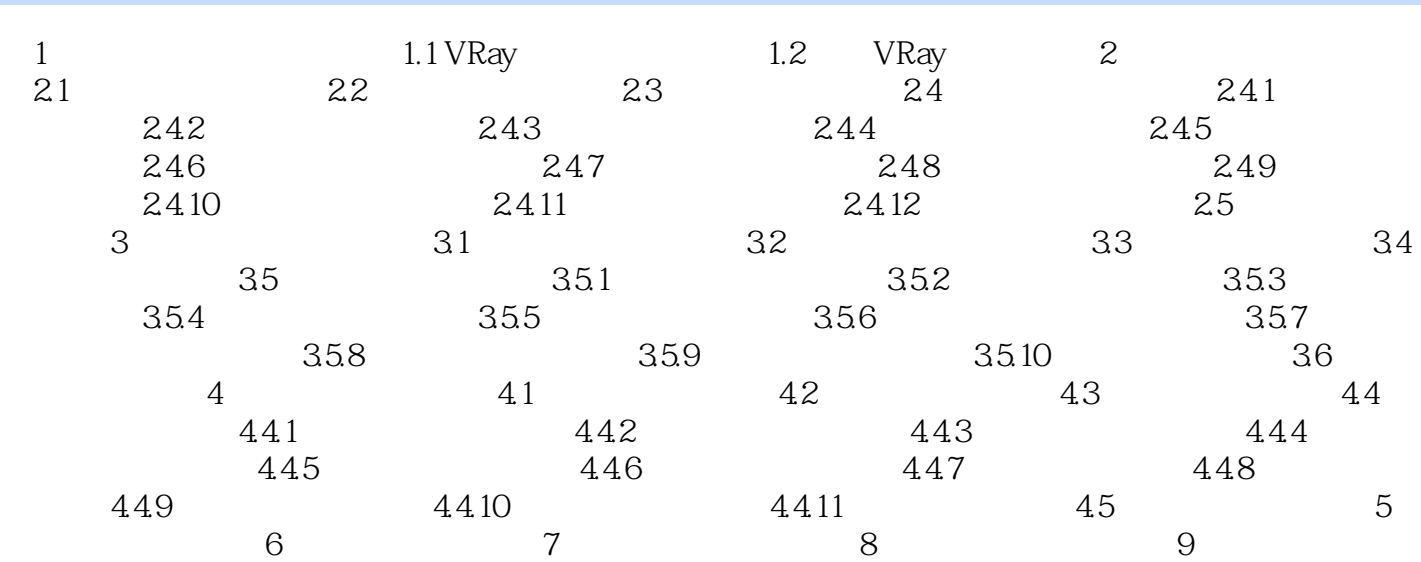

 $<<$ 3dsMax 2009&VRay  $>$ 

3ds Max 2009&Vray

 $\overline{D}VD$ 

 $,$  tushu007.com

 $<<$ 3dsMax 2009&VRay  $>$ 

本站所提供下载的PDF图书仅提供预览和简介,请支持正版图书。

更多资源请访问:http://www.tushu007.com